## **Demandes**

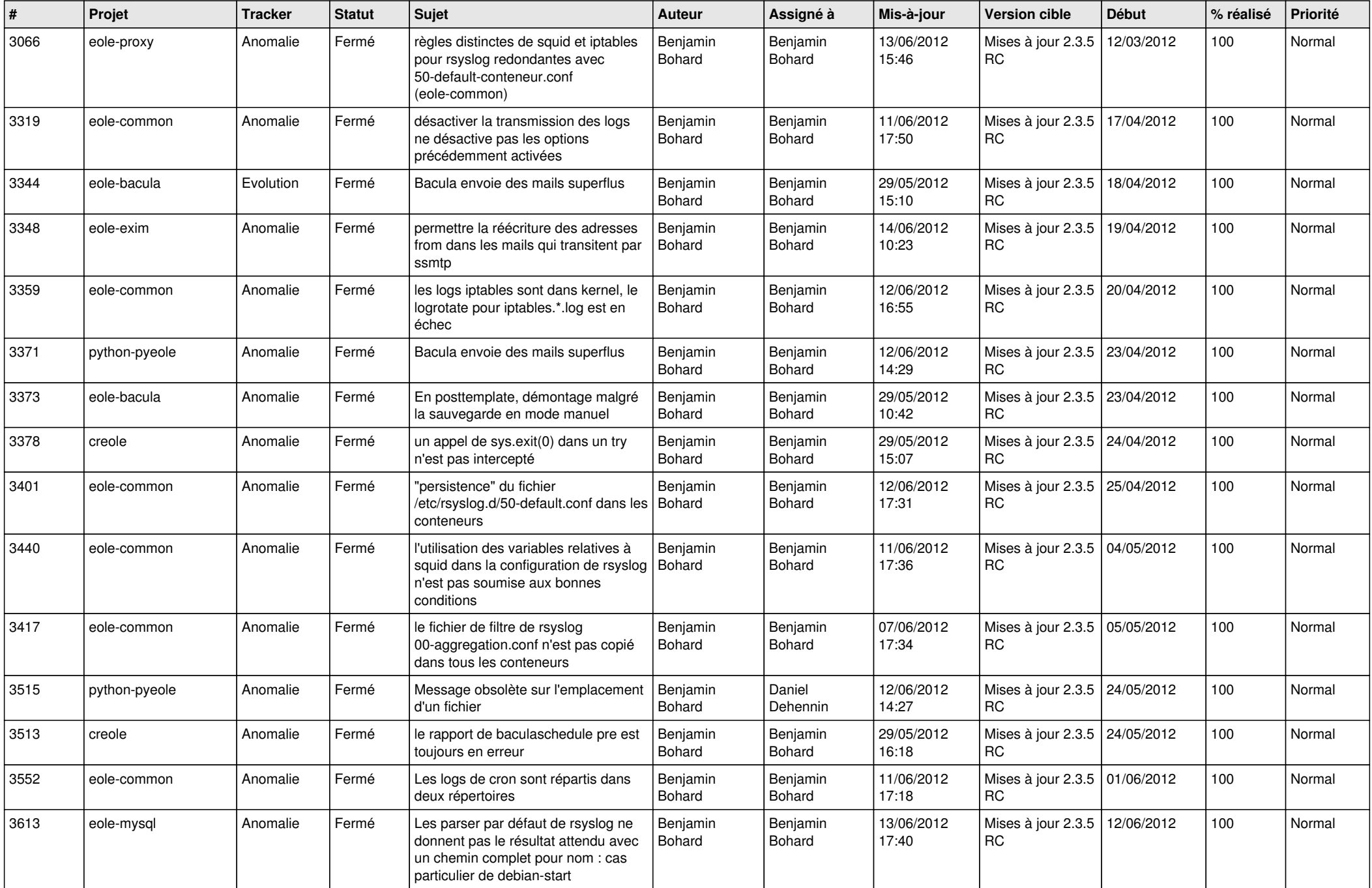

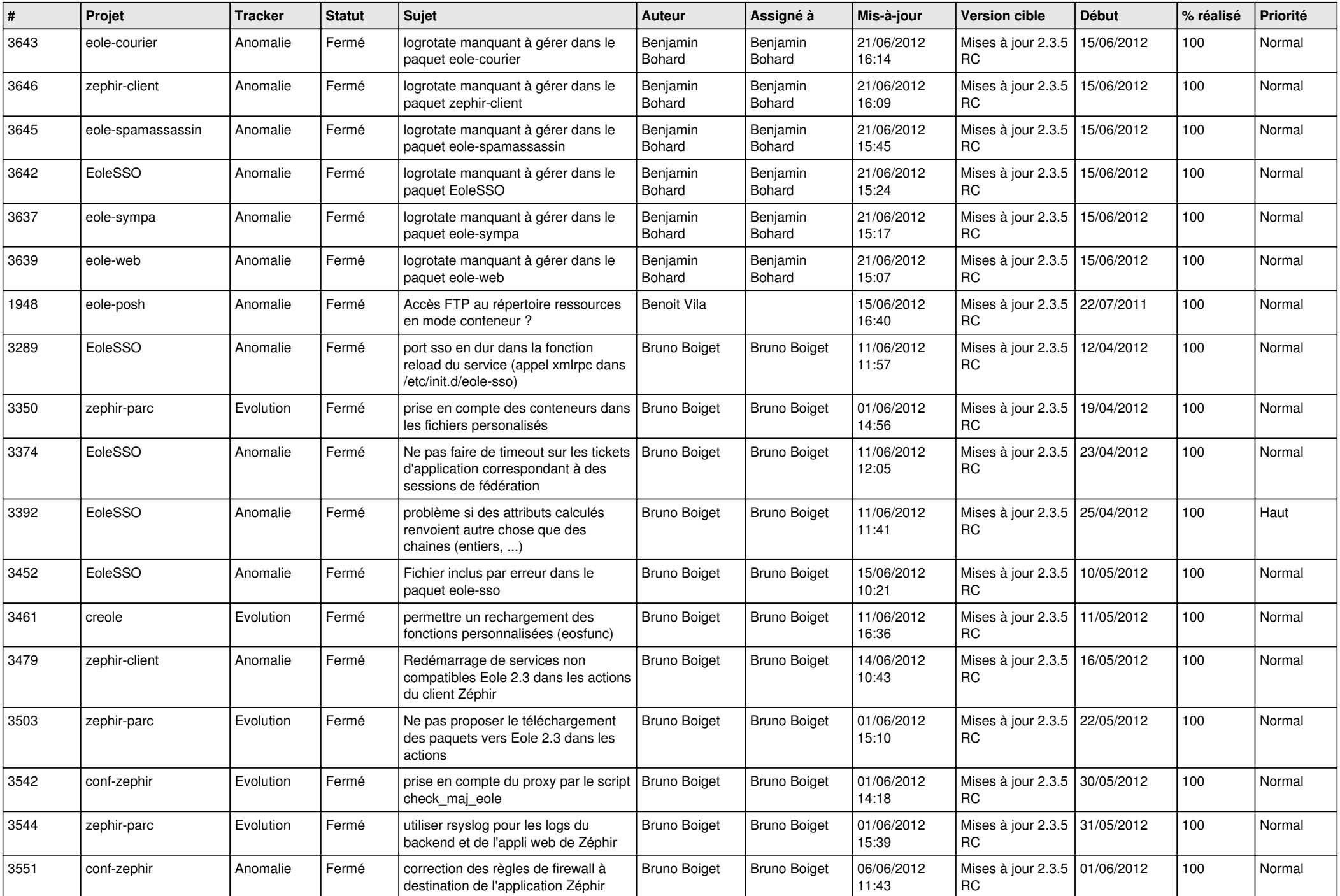

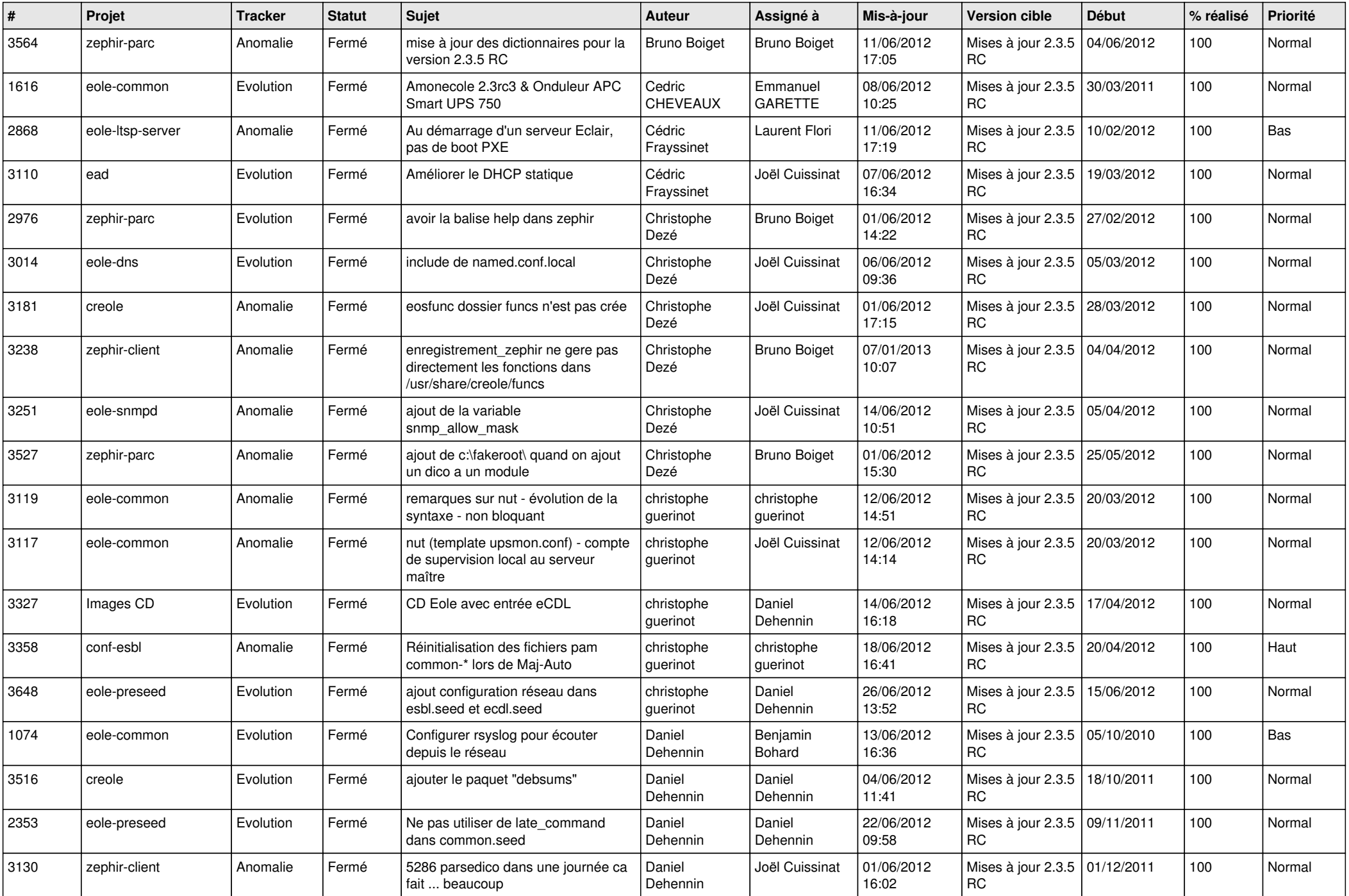

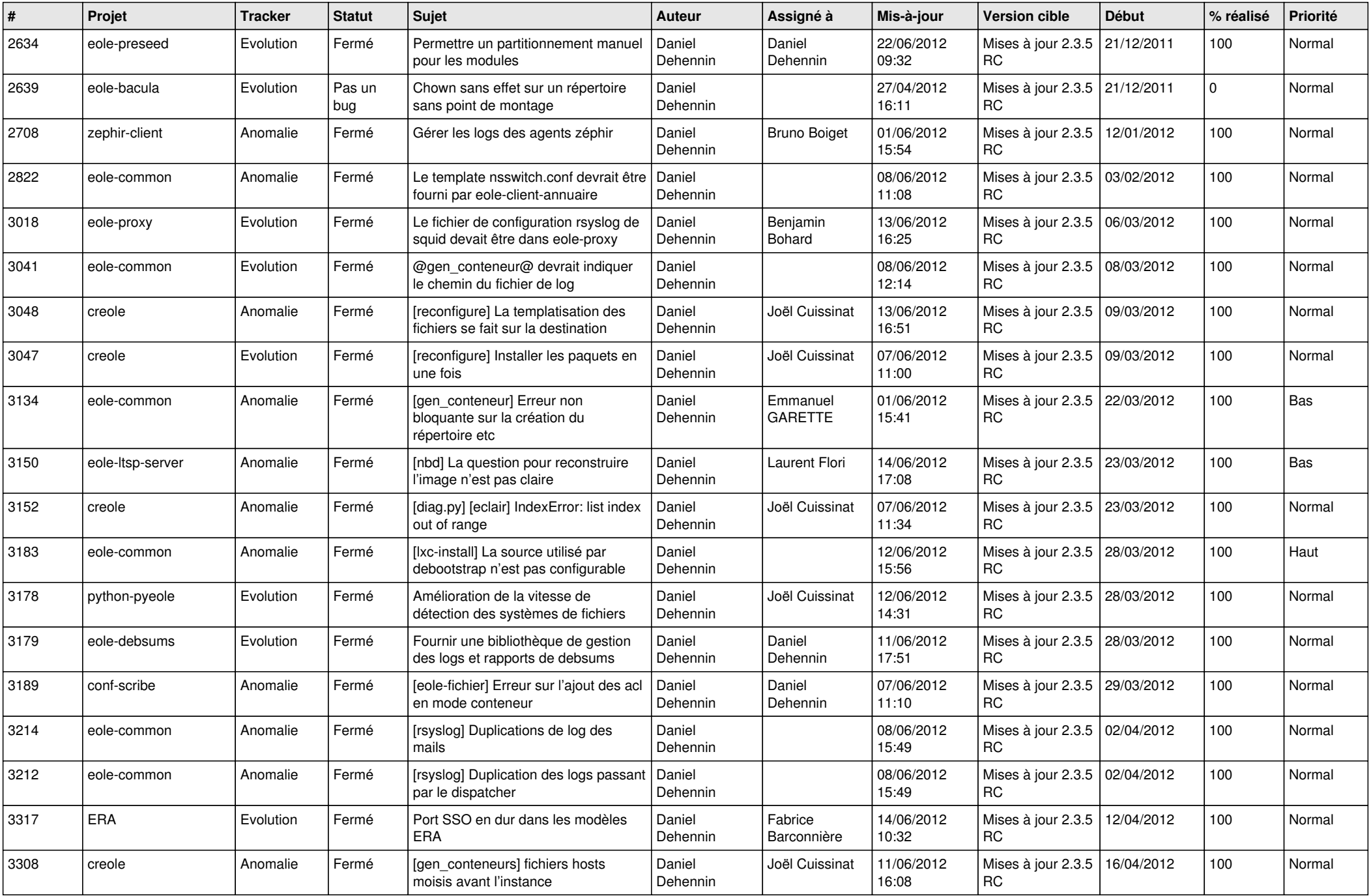

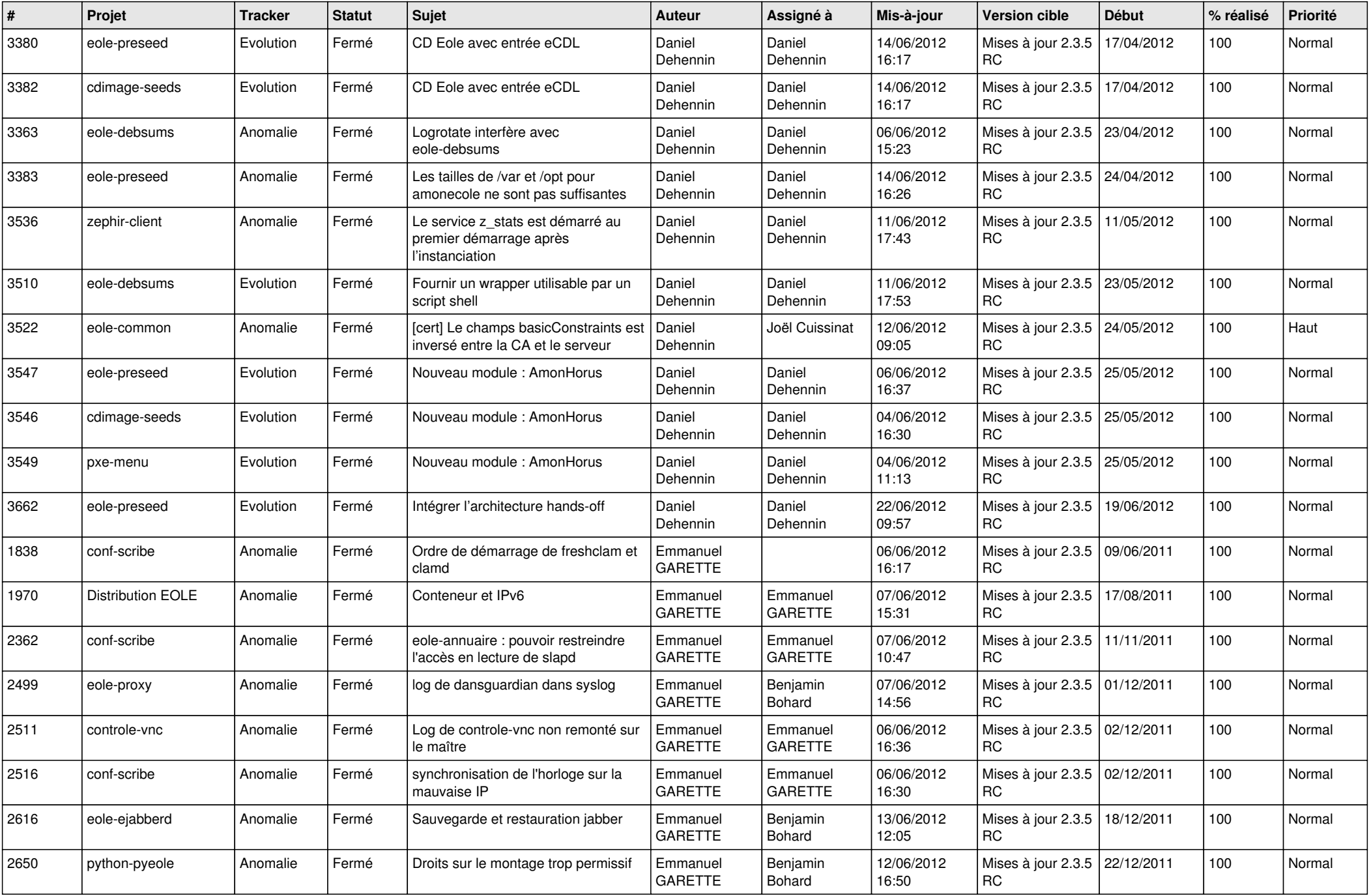

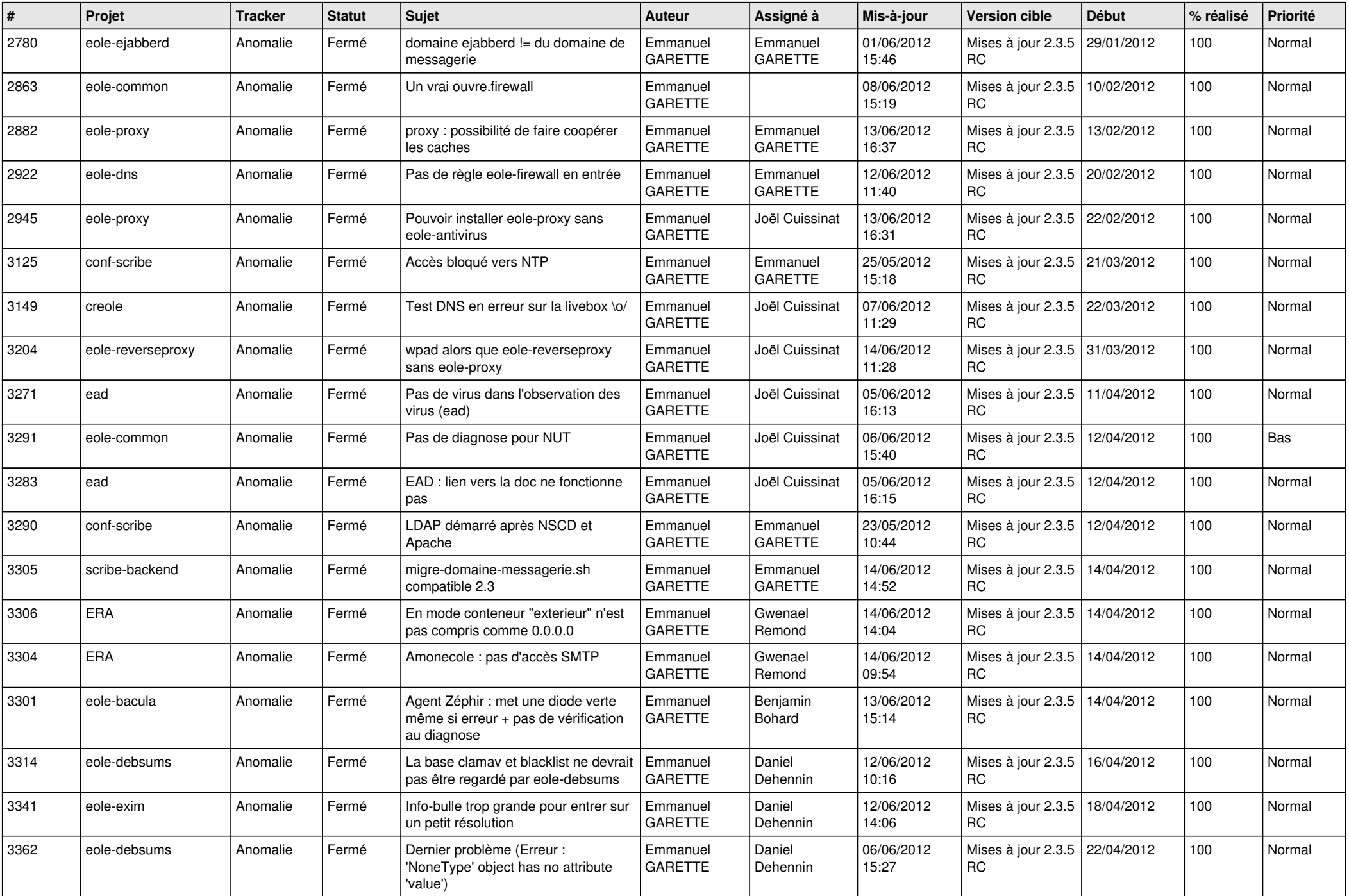

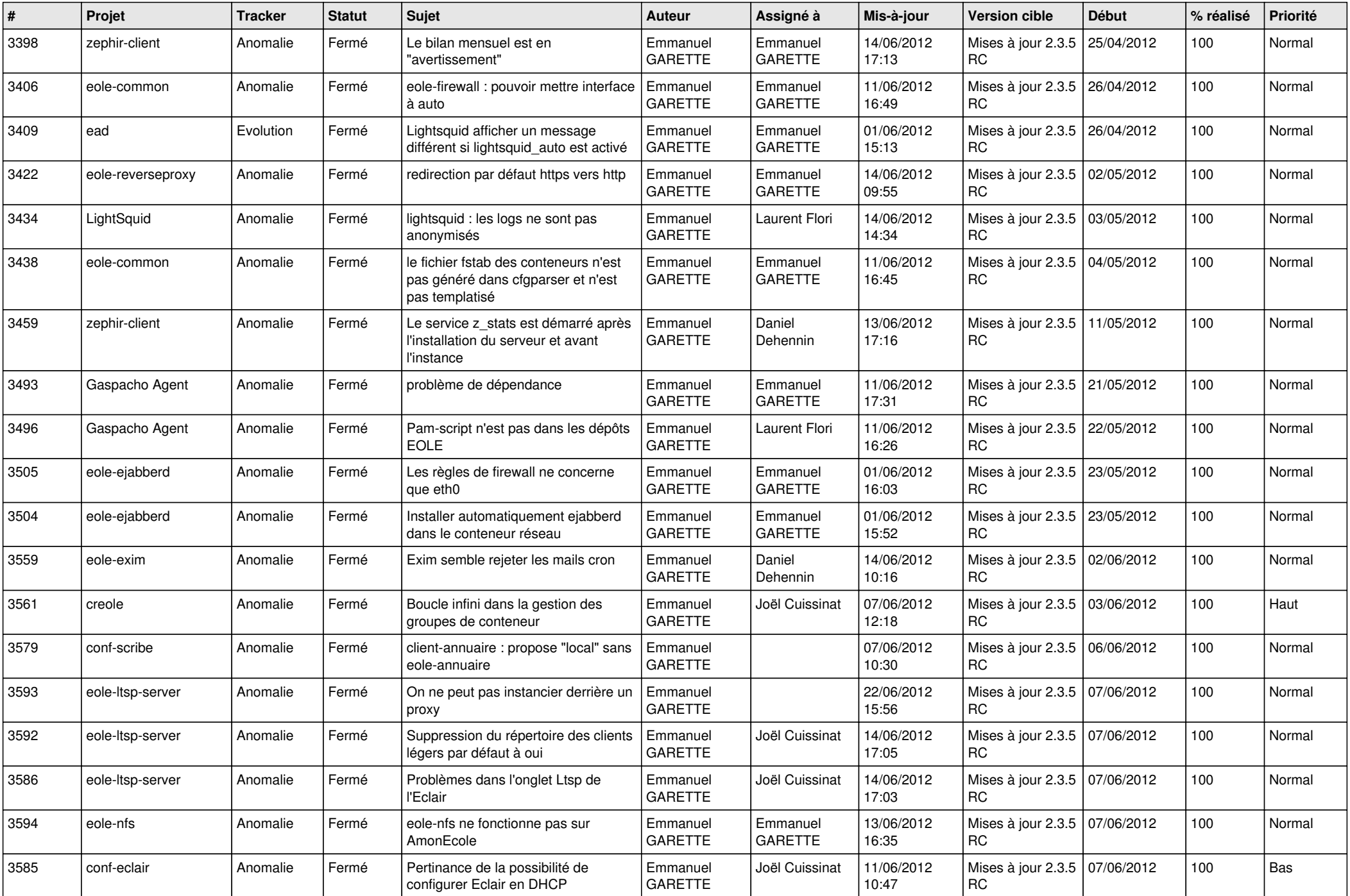

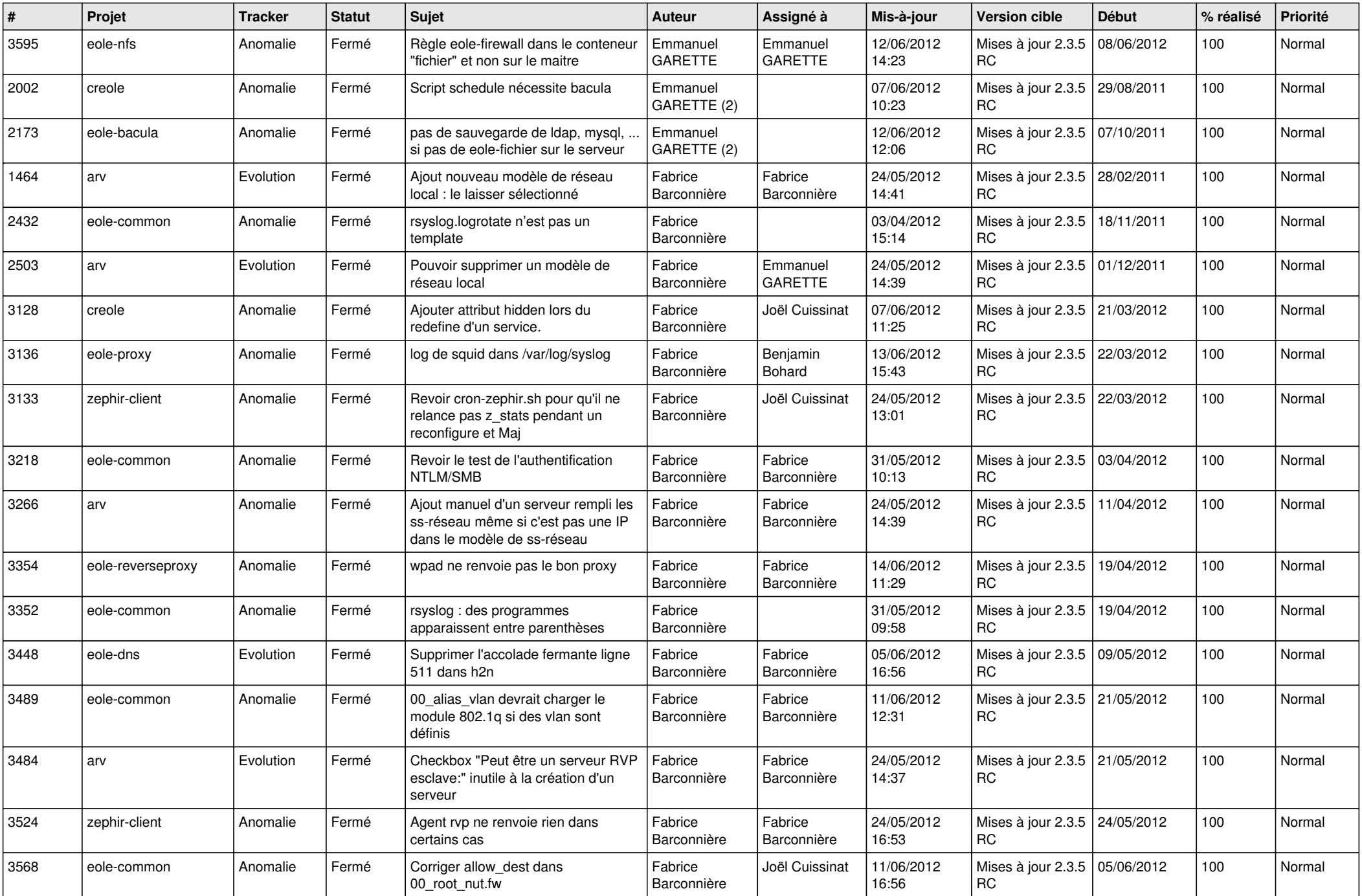

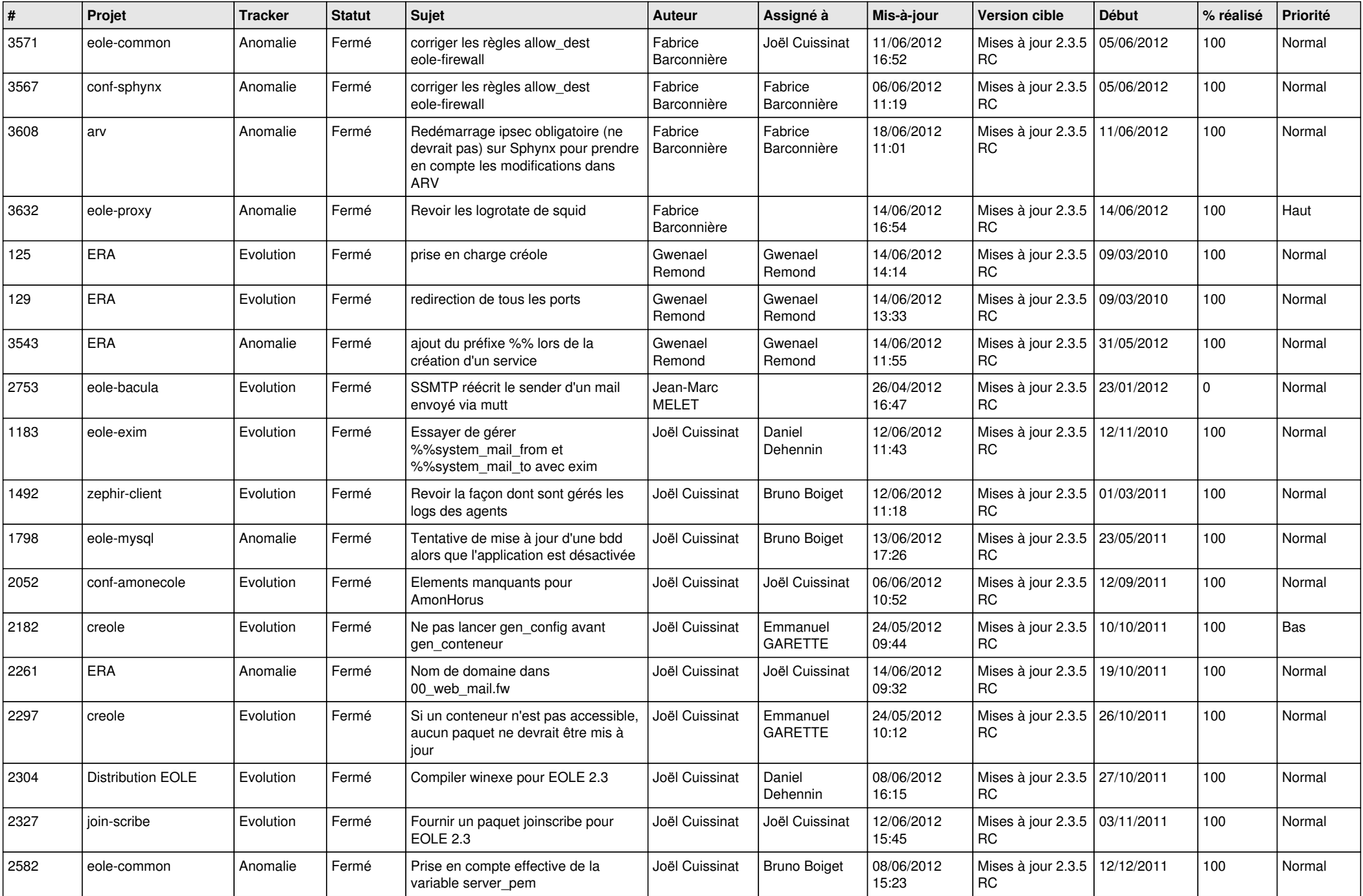

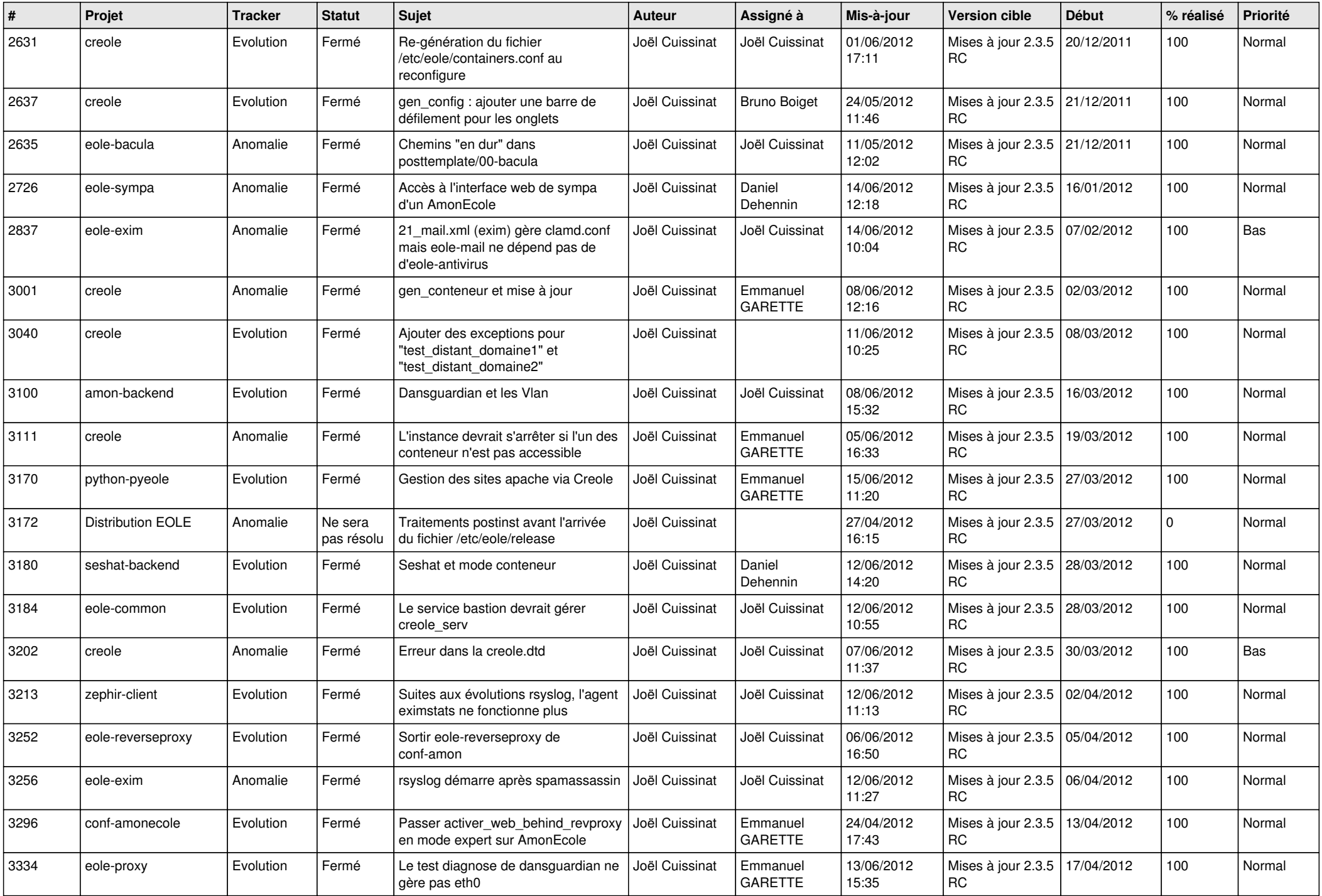

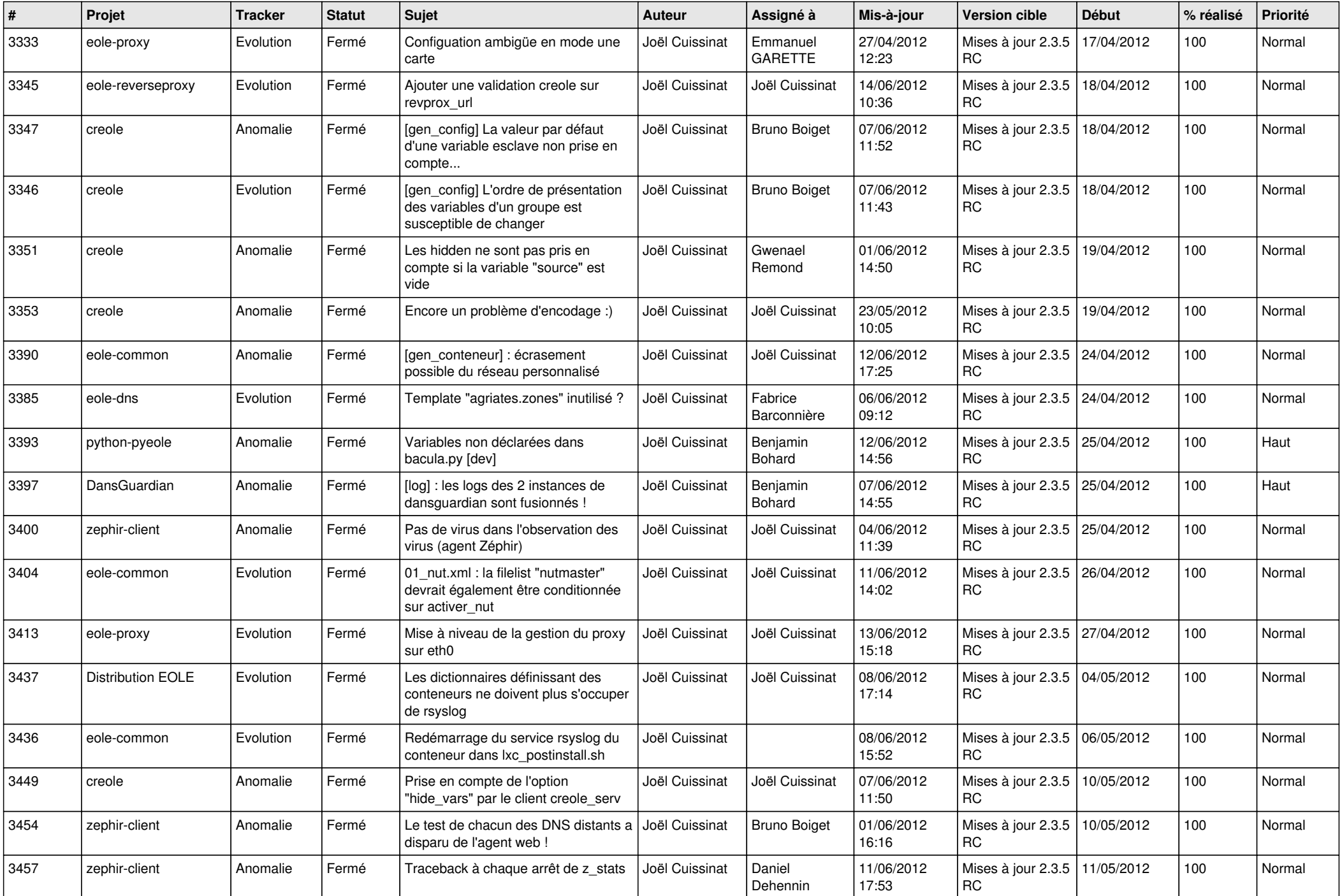

![](_page_11_Picture_718.jpeg)

![](_page_12_Picture_779.jpeg)

![](_page_13_Picture_263.jpeg)